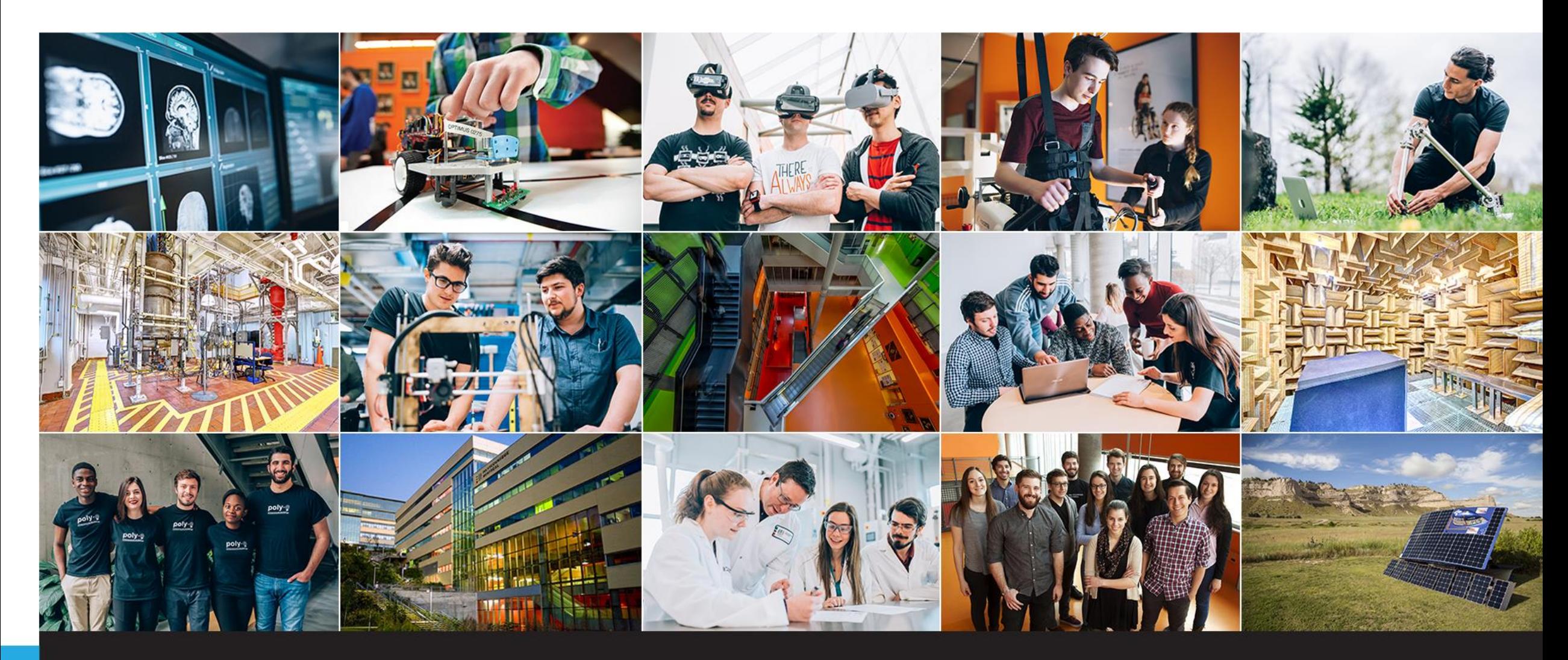

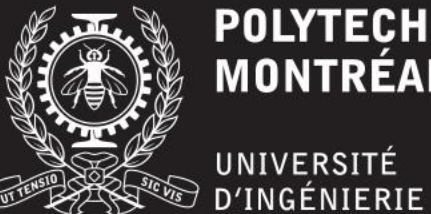

**POLYTECHNIQUE<br>MONTRÉAL** 

**Accueil des nouveaux étudiants de génie énergétique et nucléaire**

**Michaël Kummert, Lyne Dénommé, Laurence Carré 16 Janvier 2025**

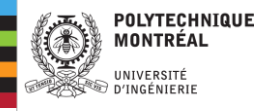

**Contenu de la présentation**

Programmes Responsables Cours et plan d'études Modification du plan d'études Période de questions

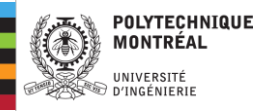

## **Programmes**

- **Doctorat** en génie énergétique (remplace le doctorat en génie nucléaire)
- **Maîtrise recherche** en génie énergétique
	- sans option / option génie nucléaire
- **Maîtrise professionnelle** en génie énergétique
	- Régulière (sans option)
	- Modulaire (avec option\*)
- **DESS** modulaire en génie énergétique
	- avec option\*
	- Note : le DESS « sans option » n'existe pas

#### \* Options (spécialisations) disponibles

- Efficacité énergétique dans les bâtiments
- Énergie hydroélectrique
- Énergies renouvelables
- Systèmes et réseaux intelligents

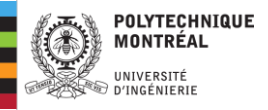

## **Responsables**

- **Coordonnateur des Programmes d'Études Supérieures (CPES)**
	- Michaël Kummert ([michael.kummert@polymtl.ca,](mailto:michael.kummert@polymtl.ca) C-318.10)
- **Agente aux Études Supérieures**
	- Lyne Dénommé ([gphysique-es@polymtl.ca](mailto:gphysique-es@polymtl.ca), B-258.6)

Note : Vous êtes affilé(e)s au département de votre directrice ou directeur d'études, mais en pratique, vous faites toutes et tous partie du programme de génie énergétique

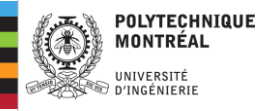

### **Maîtrise professionnelle modulaire et DESS modulaire avec option :**

- **Efficacité énergétique dans les bâtiments**
	- Massimo Cimmino, génie mécanique [\(m.cimmino@polymtl.ca](mailto:m.cimmino@polymtl.ca), C-318.11)
	- **Énergie hydroélectrique**
		- Musandji Fuamba, génie civil [\(musandji.fuamba@polymtl.ca,](mailto:musandji.fuamba@polymtl.ca) B-431.4.2)
- **Énergies renouvelables**
	- Oumarou Savadogo, génie chimique (**oumarou.savadogo@polymtl.ca**, A-473)
- **Systèmes et réseaux énergétiques intelligents ou aucune option**
	- Hanane Dagdougui, MAGI [\(hanane.dagdougui@polymtl.ca,](mailto:hanane.dagdougui@polymtl.ca) M-5103)

#### **Maîtrise recherche avec option génie nucléaire**

• Alain Hébert, génie physique [\(alain.hebert@polymtl.ca,](mailto:alain.hebert@polymtl.ca) B-258.5)

Tous les autres programmes sont sous la responsabilité du CPES

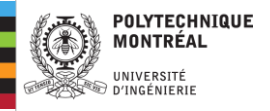

## **Pour guider vos premiers pas…**

Lyne Dénommé a rédigé un guide (en français et en anglais) qui reprend des informations sur les principales étapes

Vous devriez l'avoir reçu par courriel, sinon vous pouvez le demander à [gphysique-es@polymtl.ca](mailto:gphysique-es@polymtl.ca)

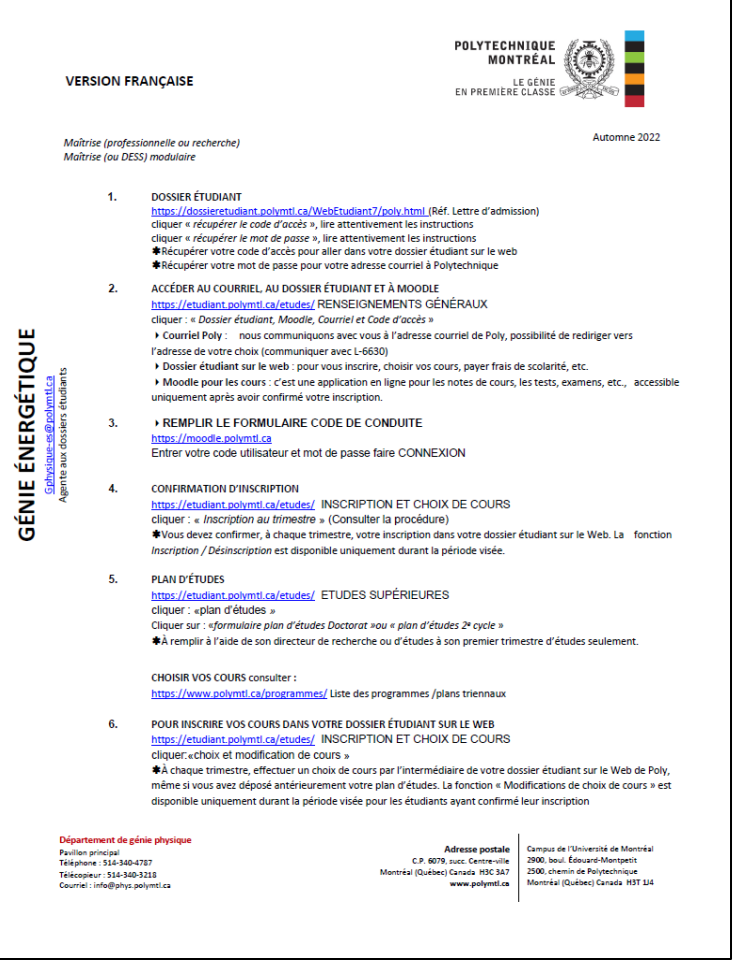

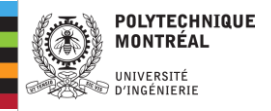

# **Plan d'études et choix de cours**

#### **Plan d'études** (date limite : 22 janvier 2025)

- À remplir à l'aide de sa directrice ou son directeur de recherche / d'études à son premier trimestre d'études
- Un seul plan d'études à remplir pour tout votre programme
	- Formulaire de modification de plan d'études pour apporter des changements

#### **Choix de cours** (date limite : 22 janvier 2025)

- Inscription des cours dans votre dossier étudiant sur le web (« vraie » inscription au cours!)
- Doit être fait à chaque trimestre par l'intermédiaire de votre dossier étudiant sur le Web de Poly, même si vous avez déposé antérieurement votre plan d'études.
- La fonction « Modifications de choix de cours » est disponible uniquement durant la période visée pour les étudiants ayant confirmé leur inscription

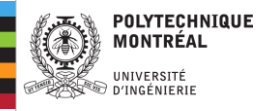

# **Choix et types de cours**

- Pour choisir vos cours consulter :
	- Liste des programmes/plans triennaux <https://www.polymtl.ca/programmes/plans-triennaux>
	- Pour les DESS et pour la Maîtrise modulaire, il y a des listes de cours (voir plus loin) qui peuvent être utiles pour les autres programmes également
- Catégories de cours (date limite : 22 janvier 2025)
	- HP (hors programme) = Cours exclus de la moyenne inscrite dans le bulletin
	- CC (cours complémentaire) = cours exigé par le directeur, on doit obtenir la note de passage, cours exclus de la moyenne inscrite dans le bulletin
	- OB (obligatoire) = **tous les cours comptabilisés au programme** (pas forcément « obligatoire » dans le sens des cours obligatoires pour les programmes modulaires… Un cours « au choix » qui compte pour le programme est dans la catégorie OB)

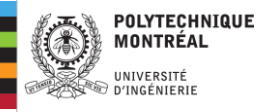

# **Modification du plan d'études**

- Nécessaire pour :
	- Ajout d'un cours non prévu au plan d'études
	- Retrait (remplacement) d'un cours prévu au plan d'études
	- Cours hors établissement non prévu à votre plan d'études
	- Changement de catégorie (de HP à OB)
- Procédure
	- [https://etudiant.polymtl.ca/etudes/inscription-et-choix-de-cours/choix-et](https://etudiant.polymtl.ca/etudes/inscription-et-choix-de-cours/choix-et-modification-de-cours)[modification-de-cours](https://etudiant.polymtl.ca/etudes/inscription-et-choix-de-cours/choix-et-modification-de-cours)
	- Cliquer : « Particularités pour le choix de cours », puis « études supérieures »
	- Rubrique « modification d'un plan d'études »
	- Remplir le formulaire modification du plan d'études (PDF), le soumettre à votre directrice / directeur d'études ou de recherche, puis à *gphysique-es@polymtl.ca*

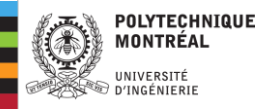

# **Cours obligatoires et recommandés pour les programmes modulaires**

- [https://www.polymtl.ca/programmes/programmes](https://www.polymtl.ca/programmes/programmes/)
	- Chercher « Maîtrise » ou « DESS »

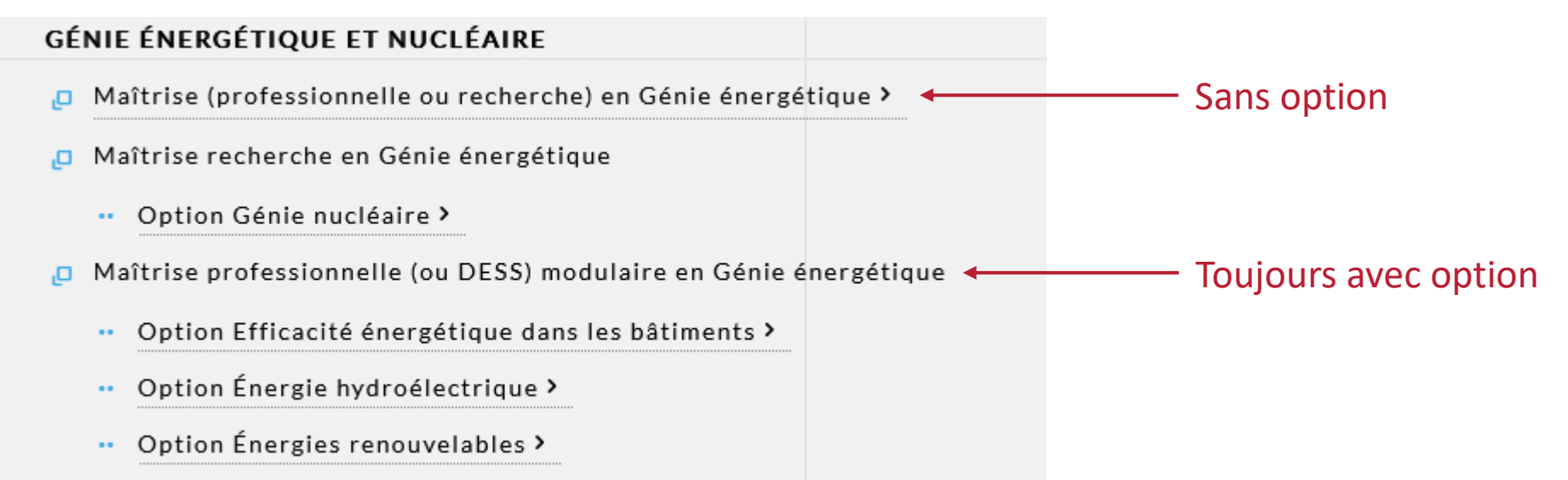

- Option Systèmes et réseaux énergétiques intelligents >
- Choisir un des programmes à options, on trouvera la liste des cours (obligatoires et recommandés) des 3 modules

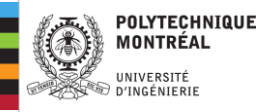

## **Programme de maîtrise professionnelle sans option**

- Il n'y a pas de cours obligatoires pour la maîtrise professionnelle en génie énergétique « régulière » (sans option)
- Vous devriez cependant vous inspirer des listes de cours obligatoires et recommandés dans les programmes « à option » pour construire votre plan d'études, en accord avec votre directeur·rice d'études
- Votre programme reste un programme en génie énergétique, il faut par conséquent vous assurer que les cours choisis sont pertinents. Il est possible par exemple d'inclure des cours avec une perspective économique, sociale, ou qui concernent la gestion plutôt que des enjeux techniques ou spécifiquement énergétiques, mais il faut tout de même garder une thématique centrale « énergétique » dans votre programme. Votre directeur·rice pourra vous aider à trouver un équilibre dans le choix des cours.

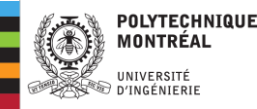

# **Validation des choix de cours pour les programmes modulaires à option**

Frédéric Sirois (CPES précédent) a développé des fichiers Excel pour vous aider à valider votre plan d'études.

Ils sont disponibles sur le site Moodle des programmes en génie énergétique (ES-ENE) :

<https://moodle.polymtl.ca/course/view.php?name=es-ene>

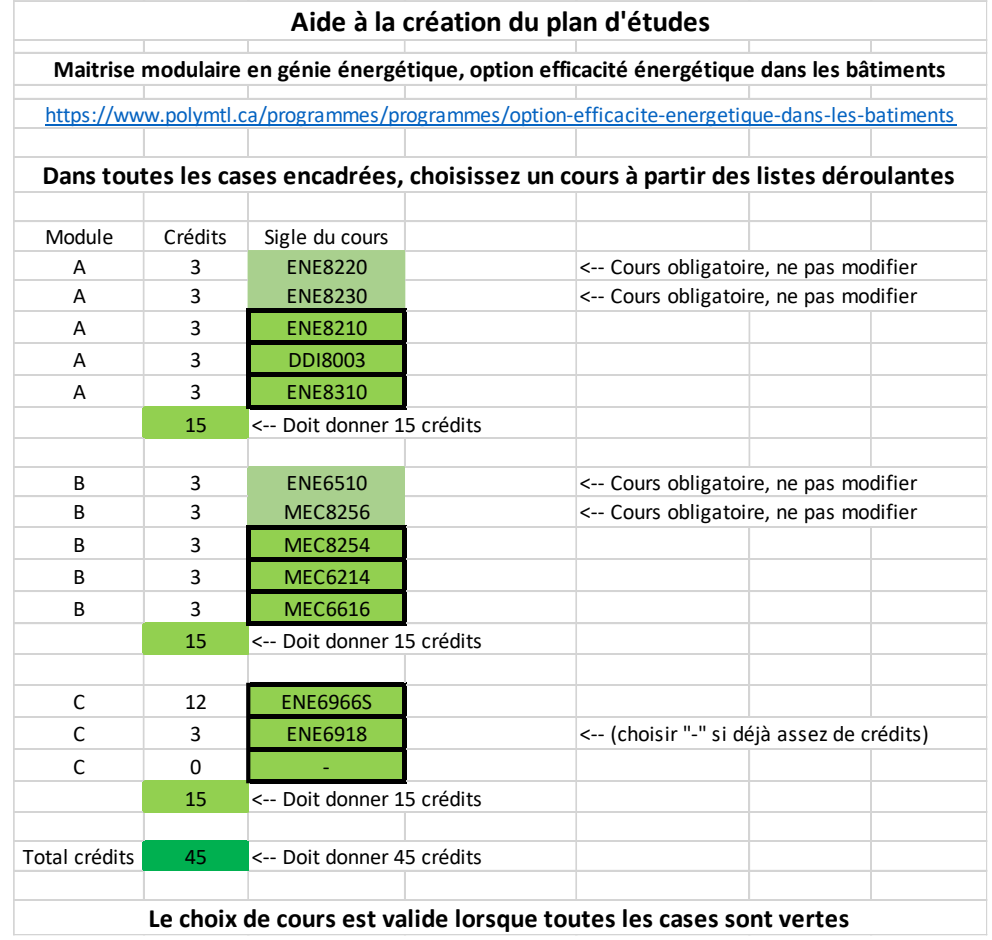

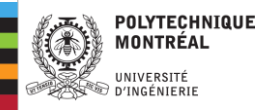

# **Cours à l'extérieur de Polytechnique (hors établissement)**

- Vous pouvez vous inscrire à des cours à l'extérieur de Polytechnique (cours techniques ou cours de langue, par exemple)
	- Le cours visé doit être prévu à votre plan d'études, sinon soumettre une « modification de plan d'études » avant d'acheminer la demande.
	- [https://etudiant.polymtl.ca/etudes/inscription-et-choix-de-cours/choix-et-modification-de](https://etudiant.polymtl.ca/etudes/inscription-et-choix-de-cours/choix-et-modification-de-cours)[cours](https://etudiant.polymtl.ca/etudes/inscription-et-choix-de-cours/choix-et-modification-de-cours)
	- Chercher « Cours hors établissement » et consulter la procédure
	- Maximum de 15 crédits hors établissement
- Gérés par le Bureau de la Coopération Interuniversitaire (BCI)
	- Autorisation d'études hors établissement
	- <https://www.bci-qc.ca/etudiants/aehe/>
	- Les droits de scolarité à Polytechnique doivent avoir été acquittés.

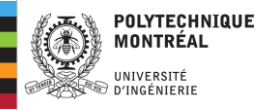

## **Une note sur les moyennes cumulatives**

Un·e étudiant·e est exclu·e du programme si sa moyenne cumulative après un minimum de 9 crédits de cours est inférieure au seuil (voir ci-dessous). Cela signifie donc que dès que vous avez complété plus de 9 crédits, vous devez maintenir votre moyenne cumulative au-dessus de ce seuil, pour l'entièreté de votre parcours.

- DESS
	- Pour rester inscrit $\cdot$ e dans votre DESS, vous devez avoir une moyenne cumulative  $\geq 2$
	- Pour diplômer au DESS, vous devez avoir une moyenne cumulative  $\geq 2.75$
- Maîtrise professionnelle
	- Pour rester inscrit $-e$  is dans votre M Prof, vous devez avoir une moyenne cumulative  $\geq 2.75$
	- Pour vous inscrire au stage ou au projet, vous devez avoir une moyenne cumulative  $\geq 2.75$
	- Pour diplômer à la M Prof, vous devez avoir une moyenne cumulative  $\geq 3$
- Programmes recherche
	- Pour rester inscrit·e dans votre Maîtrise Recherche ou Doctorat, vous devez vous devez avoir une moyenne cumulative  $\geq 2.75$
	- Pour diplômer dans un programme recherche, vous devez avoir une moyenne cumulative  $\geq 3$

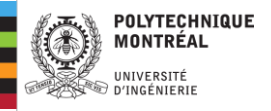

- Utilisez le site Moodle ES-ENE (<https://moodle.polymtl.ca/course/view.php?name=es-ene>)
	- Pour consulter l'information sur les programmes (guides, fichiers Excel pour aider à choisir les cours)
	- Pour consulter de l'information sur les stages (peu d'infos pour le moment, idées bienvenues)
	- Aidez-nous à l'améliorer en signalant les erreurs et en partageant votre expérience

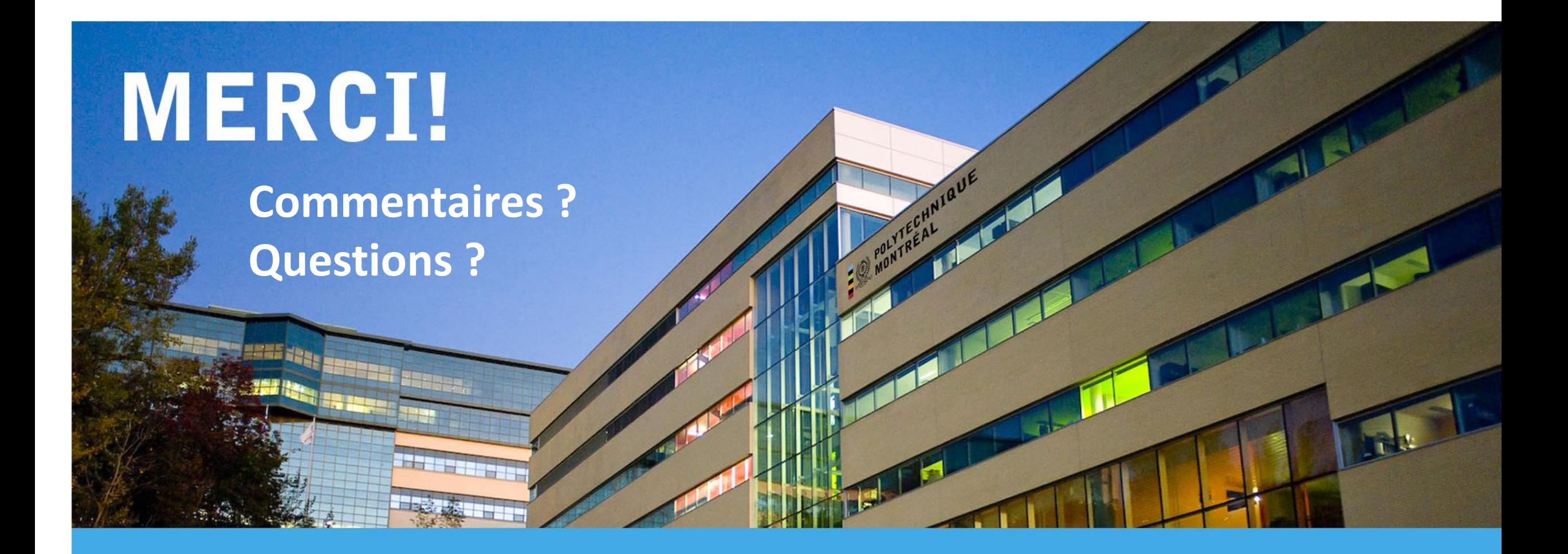

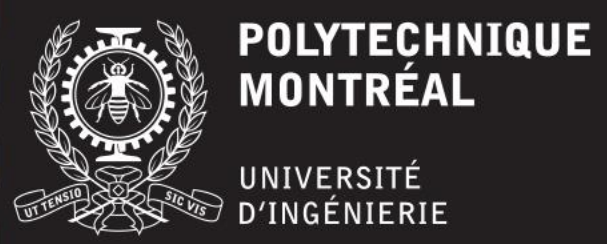

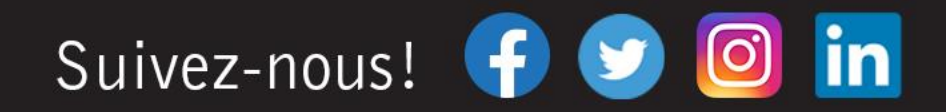